IBM Cognos TM1 Version 10.1.0

# New Features Guide

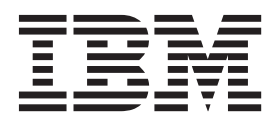

**Note**

Before using this information and the product it supports, read the information in ["Notices" on page 11.](#page-16-0)

#### **Product Information**

This document applies to IBM Cognos TM1 Version 10.1.0 and may also apply to subsequent releases. To check for newer versions of this document, visit the IBM Cognos Information Centers [\(http://publib.boulder.ibm.com/](http://publib.boulder.ibm.com/infocenter/cogic/v1r0m0/index.jsp) [infocenter/cogic/v1r0m0/index.jsp\)](http://publib.boulder.ibm.com/infocenter/cogic/v1r0m0/index.jsp).

Microsoft product screen shot(s) used with permission from Microsoft.

Licensed Materials - Property of IBM

#### **© Copyright IBM Corporation 2007, 2012.**

US Government Users Restricted Rights – Use, duplication or disclosure restricted by GSA ADP Schedule Contract with IBM Corp.

## **Contents**

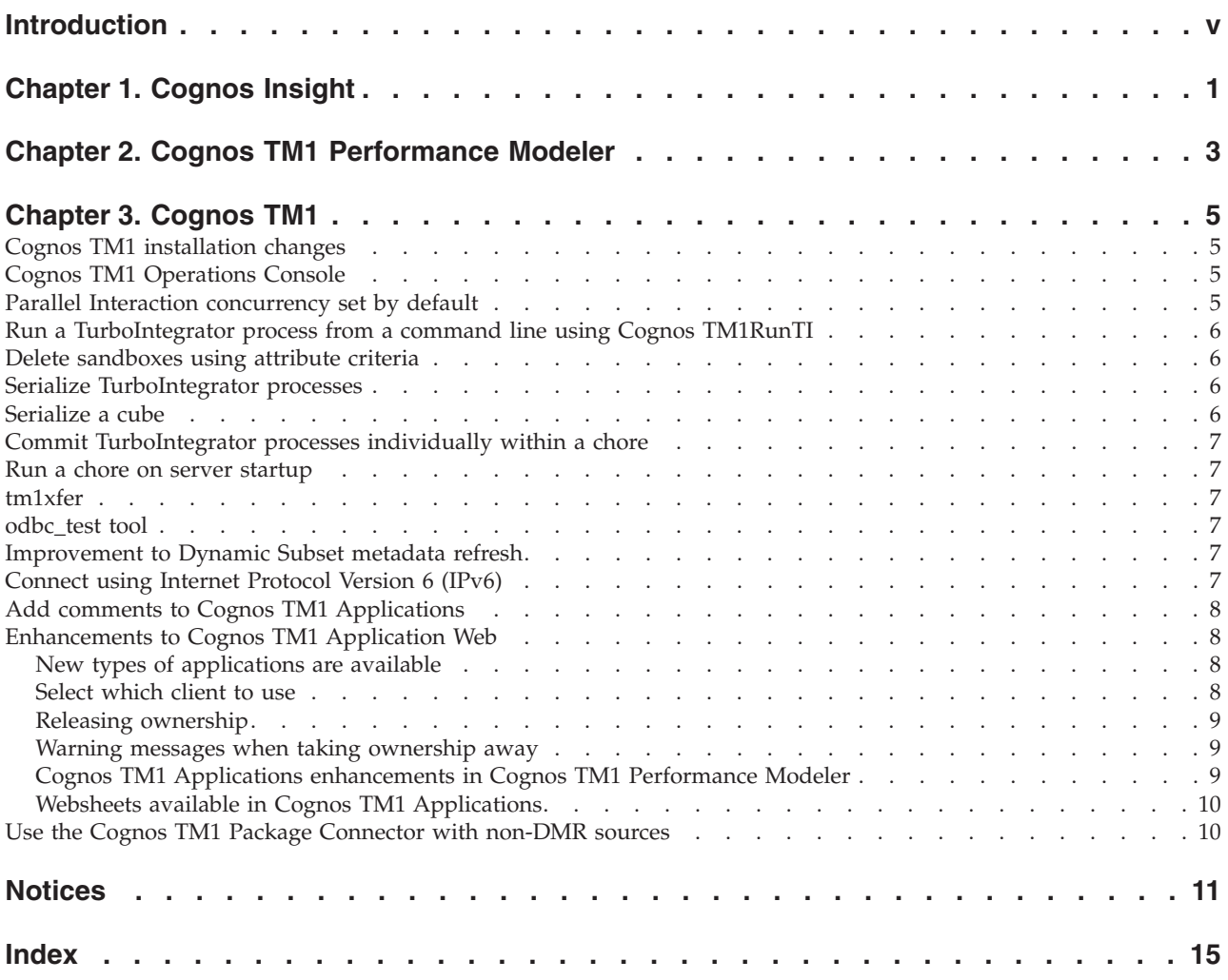

## <span id="page-4-0"></span>**Introduction**

This guide describes the features that are new in  $IBM^{\circ}$  Cognos<sup>®</sup> TM1<sup>®</sup> Version 10.1.0.

IBM Cognos TM1 integrates business planning, performance measurement, and operational data to enable companies to optimize business effectiveness and customer interaction regardless of geography or structure. Cognos TM1 provides immediate visibility into data, accountability within a collaborative process and a consistent view of information, allowing managers to quickly stabilize operational fluctuations and take advantage of new opportunities.

#### **Finding information**

To find IBM Cognos product documentation on the web, including all translated documentation, access one of the [IBM Cognos Information Centers](http://publib.boulder.ibm.com/infocenter/cogic/v1r0m0/index.jsp) (http://publib.boulder.ibm.com/infocenter/cogic/v1r0m0/index.jsp). Release Notes are published directly to Information Centers, and include links to the latest technotes and APARs.

#### **Samples disclaimer**

The Great Outdoors Company, GO Sales, any variation of the Great Outdoors name, and Planning Sample depict fictitious business operations with sample data used to develop sample applications for IBM and IBM customers. These fictitious records include sample data for sales transactions, product distribution, finance, and human resources. Any resemblance to actual names, addresses, contact numbers, or transaction values is coincidental. Other sample files may contain fictional data manually or machine generated, factual data compiled from academic or public sources, or data used with permission of the copyright holder, for use as sample data to develop sample applications. Product names referenced may be the trademarks of their respective owners. Unauthorized duplication is prohibited.

#### **Accessibility features**

Accessibility features help users who have a physical disability, such as restricted mobility or limited vision, to use information technology products. IBM Cognos TM1 Performance Modeler, IBM Cognos Insight, and Cognos TM1 Operations Console have accessibility features. For more information, see the documentation for these products. IBM Cognos TM1 does not currently support accessibility features.

#### **Forward-looking statements**

This documentation describes the current functionality of the product. References to items that are not currently available may be included. No implication of any future availability should be inferred. Any such references are not a commitment, promise, or legal obligation to deliver any material, code, or functionality. The development, release, and timing of features or functionality remain at the sole discretion of IBM.

## <span id="page-6-0"></span>**Chapter 1. Cognos Insight**

With IBM Cognos Insight, you have the power to analyze data, explore scenarios, and influence decisions by creating managed workspaces. Use these workspaces to communicate results to line-of-business managers as interactive managed workspaces. Because Cognos Insight supports write-back, you can also use these workspaces to gather and consolidate management targets, commitments, and forecasts.

Cognos Insight provides the following functionality:

• Explore personal data

You can work with the data you need on demand without needing help from administrators or Information Technology specialists.

• Contribute to an enterprise plan

You can enter text, dates, and numeric data in the slice of the enterprise plan that is assigned to you. Changes that you make are highlighted so that you can easily see their impact.

When you enter data at multiple levels of a hierarchy, you can spread the data to the members of the hierarchy.

Tabs help you navigate the plan and changes made in one tab are reflected on the other tabs.

• Discover and speculate

You can uncover trends and insights by visually analyzing data that you import and data that is sent to you.

By adding charts, you can evaluate scenarios or plans visually.

You can create performance management solutions with simplicity and speed.

• Share and collaborate

To prepare your personal data to be shared with others, you can do basic simple modeling.

You can share, publish, or distribute your findings and plans with others.

For more information, see the *IBM Cognos Insight Guide* that is available here: [IBM](http://publib.boulder.ibm.com/infocenter/ctm1/v10r1m0/index.jsp) [Cognos TM1 10.1.0 Information Center](http://publib.boulder.ibm.com/infocenter/ctm1/v10r1m0/index.jsp) (http://publib.boulder.ibm.com/ infocenter/ctm1/v10r1m0/index.jsp).

## <span id="page-8-0"></span>**Chapter 2. Cognos TM1 Performance Modeler**

IBM Cognos TM1 Performance Modeler is a new component for building planning and analysis models in the Cognos TM1 environment.

Cognos TM1 Performance Modeler provides a graphical user interface to make modeling more efficient and intuitive.

All the existing powerful modeling features of TM1 can be accessed from Cognos TM1 Performance Modeler.

Highlights of Cognos TM1 Performance Modeler include:

- v Cognos TM1 Performance Modeler combines the new simpler user gestures with manually created cube rules and TurboIntegrator processes.
- Users can work in teams and deploy models more quickly without requiring deep technical skills in Cognos TM1.
- Cognos TM1 Performance Modeler links can be created between source and target cubes to relate the data stored in a source cube to the data in a target cube. Links can be implemented as either rules or processes.
- Cognos TM1 Performance Modeler lets you navigate to dependent objects using hyperlinks in the properties pane.
- You can create freeform folders in Cognos TM1 Performance Modeler and move objects between folders.
- v The default Dimensions, Cubes, and Links folder structures are available, or you can organize objects functionally, for example, with a folder for Common Objects, one for Budget, another for Forecast.
- v Security is applied only at the object level. You can add new users, add new groups, associate users with groups for all types of users, and assign capabilities.
- Cognos TM1 Performance Modeler is launched from the IBM Cognos TM1 Applications portal.

For more information, see the *IBM Cognos TM1 Performance Modeler Guide* that is available here: [IBM Cognos TM1 10.1.0 Information Center](http://publib.boulder.ibm.com/infocenter/ctm1/v10r1m0/index.jsp) (http:// publib.boulder.ibm.com/infocenter/ctm1/v10r1m0/index.jsp).

## <span id="page-10-0"></span>**Chapter 3. Cognos TM1**

This section describes the features found in IBM Cognos TM1 that are new for the 10.1.0 version release.

The New Features Guide provides the basics of these new features. See the related topics for a link to the main documentation for that feature. All of the Cognos TM1 10.1.0 documentation is available here: [IBM Cognos TM1 10.1.0 Information Center](http://publib.boulder.ibm.com/infocenter/ctm1/v10r1m0/index.jsp) (http://publib.boulder.ibm.com/infocenter/ctm1/v10r1m0/index.jsp).

#### **Cognos TM1 installation changes**

To provide more flexibility with configuration settings, the IBM Cognos TM1 installation has been redesigned.

Cognos TM1 now uses the Cognos Installation and Configuration tool to install. For each component of the installation, you can install and configure right from this one tool.

See the *IBM Cognos TM1 Installation and Configuration Guide*.

## **Cognos TM1 Operations Console**

The IBM Cognos TM1 Operations Console is a new way for administrators to monitor and take action on Cognos TM1 server activity.

The Cognos TM1 Operations Console provides a visual and effective way to understand how Cognos TM1 servers are performing while processing user-generated and administrative transactions. Servers can be identified and various aspects of the monitoring can be managed using the Cognos TM1 Operations Console. The console is a web-based client that is deployed and targeted to specific Cognos TM1 servers to generate logs and provide a graphical display to help manage server loads.

See the *IBM Cognos TM1 Operations Console Guide*.

### **Parallel Interaction concurrency set by default**

The Parallel Interaction feature introduced in the previous release is now on by default.

Parallel Interaction improved performance by allowing processes to be handled concurrently. In the previous release, a configuration parameter had to be set in order to use Parallel Interaction. Parallel Interaction is now turned on by default.

See "TM1 System and Feature Configuration" in the *IBM Cognos TM1 Operation Guide*.

### <span id="page-11-0"></span>**Run a TurboIntegrator process from a command line using Cognos TM1RunTI**

TM1RunTI is a command line interface tool that can initiate an IBM Cognos TM1 TurboIntegrator (TI) process.

This tool allows administrators to run and pass parameters to a TurboIntegrator process externally from Cognos TM1. It can also be used to prepare scheduling of TurboIntegrator processes to run sequentially. Previously, chore processing ran based on time schedules, not on completion of TurboIntegrator activity.

See "Editing Advanced Procedures" in the *IBM Cognos TM1 TurboIntegrator Guide*.

#### **Delete sandboxes using attribute criteria**

ServerSandboxDelete helps administrators delete sandboxes based on various attributes of the sandbox.

Attributes such as username, size, group, and date last used can identify which sandboxes to delete. Administrators can use ServerSandboxDelete to quickly and efficiently remove unwanted or out-of-date sandboxes, for example, to remove sandboxes after an application has been deleted.

See "ServerSandboxesDelete" in the "TurboIntegrator Functions," "Sandbox Functions" section of the *IBM Cognos TM1 Reference Guide*.

#### **Serialize TurboIntegrator processes**

Synchronized() can serialize TurboIntegrator processes so that they can be processed sequentially.

Only one TurboIntegrator process can update at a time. Unless explicitly prevented from doing so, TurboIntegrator processes may run in parallel.

The synchronized() function serializes processes so they complete in sequence to improve efficiency and to keep processes that rely on each other for data from creating unnecessary lock contention.

See "Synchronized" in the "Editing Advanced Procedures" chapter of the *IBM Cognos TM1 TurboIntegrator Guide*.

### **Serialize a cube**

CubeSaveData() is available to serialize a cube.

To safely store newly loaded data, customers used the SaveDataAll function which serializes all cubes. Serialized cube data can be used to quickly restore data in the event of a server crash.

Since SaveDataAll serialized many cubes, it could lead to lock contention and performance degradation. CubeSaveData() lets administrators serialize only the specific cubes they are reloading.

See "TurboIntegrator Functions," in the "Cube Manipulations" chapter of the *IBM Cognos TM1 Reference Guide*.

### <span id="page-12-0"></span>**Commit TurboIntegrator processes individually within a chore**

TurboIntegrator chores can now commit individual processes as part of a chore.

Typically a lock is held for the duration of a chore. This new function gives the administrator the option to sequence TurboIntegrator processes but commit them individually thus releasing their locks.

See "Chore Commit" in the "Chores" chapter of the *IBM Cognos TM1 TurboIntegrator Guide*.

#### **Run a chore on server startup**

StartupChores is a new configuration parameter that identifies a list of chores that run at server startup.

StartupChores runs a TurboIntegrator process or set of processes immediately when the server starts. The StartupChores run before any users login and before any scheduled chores run.

See "Running a chore on server startup" in the "Chores" chapter of the *IBM Cognos TM1 TurboIntegrator Guide*.

#### **tm1xfer**

The tm1xfer utility compresses and moves IBM Cognos TM1 server objects from one platform to another platform while preserving mixed case names for objects on both Microsoft Windows and UNIX platforms.

See the "Tools and Utilities" chapter in the *IBM Cognos TM1 Operation Guide*.

#### **odbc\_test tool**

The odbc test tool is used to diagnose and test an IBM Cognos TM1 ODBC connection on UNIX.

See the "Tools and Utilities" chapter in the *IBM Cognos TM1 Operation Guide*.

#### **Improvement to Dynamic Subset metadata refresh**

Due to performance improvements gained by the implementation of Parallel Interaction, Dynamic Subsets performance has also been improved.

Dynamic Subsets have the potential to cause blocking due to metadata refreshing that often accompanied their use. Now Dynamic Subsets can refresh their content in parallel, thus reducing potential locking situations.

See "UseLocalCopiesforPublicDynamicSubsets" in the Cognos TM1 System Configurations chapter of the *IBM Cognos TM1 Installation and Configuration Guide*.

#### **Connect using Internet Protocol Version 6 (IPv6)**

IBM Cognos TM1 can use the new Internet Protocol IPv6.

IPv6 offers a much larger address space than IPv4. Cognos TM1 can accommodate internet addresses in either IPv4 or IPv6.

See "IPVersion" in the *IBM Cognos TM1 Installation and Configuration Guide*.

### <span id="page-13-0"></span>**Add comments to Cognos TM1 Applications**

For application types using an approval hierarchy, the workflow page now lets you add comments.

Comments can be added per approval hierarchy node and provide a way to track changes or provide more information about a cell's contents.

See the "Working with Data" chapter of the *IBM Cognos TM1 Applications Guide* for more details.

#### **Enhancements to Cognos TM1 Application Web**

There have been several enhancements to IBM Cognos TM1 Application Web.

The Cognos TM1 Applications portal and workflow pages have a new look and use new icons for the status and workflow states.

See the *IBM Cognos TM1 Applications Guide* for more information.

#### **New types of applications are available**

IBM Cognos TM1 Applications now offers three types of applications.

#### **Approval**

A bottom-up, submission-based workflow with review, edit, and submit rights. Typically these applications use current data with a fixed time scale to complete and offer the ability to lock the data after submission. Taking ownership is required in an approval hierarchy-based application.

#### **Responsibility**

An ongoing, rolling type of workflow with review and edit rights that is typically used for sales planning. This type of application requires an approval hierarchy but does not use submission or locking of data since data entry is ongoing, with no fixed deadline

#### **Central**

A workflow designed to manage central assumption data needed to maintain the applications. In these types of applications the data is typically controlled by corporate level users instead of sales or contributor users and often contains data such as price, cost, and merit increase. Central applications may be deployed to the Cognos TM1 Application Web client, or to Cognos Insight in Connected mode. They cannot be deployed to Cognos Insight in Distributed mode.

See the *IBM Cognos TM1 Performance Modeler Guide* for more information about designing these different types of applications.

#### **Select which client to use**

You can select which client to use from the application.

If the modeler has deployed the application to more than one client, you can select which client to use. Depending on the model not all clients are always available.

See the *IBM Cognos TM1 Applications Guide* for details.

#### <span id="page-14-0"></span>**Releasing ownership**

A new feature allows users to release ownership.

Previously the only way to relinquish ownership of a node was for another user to take ownership away. Now, after you have taken ownership of a node in IBM Cognos TM1 Application Web, you can use the Release workflow action to allow other users to gain access to the node. In earlier releases a user was able to take ownership without a current owner being aware of that action (bouncing).

See the "Using the Toolbar" topic in the "Working with Data" chapter of the *IBM Cognos TM1 Applications Guide.*

#### **Warning messages when taking ownership away**

A warning message informs users who are about to take ownership away from other users.

Warning messages are now available to indicate that taking ownership of a node may affect other users.

In previous releases, no message was given when a new owner "bounced" ownership of a node. Using a new pmpsvc\_config.xml parameter, administrators can indicate the scope of ownership that triggers a warning message. Settings include:

- **All** Triggers a warning message to a user about to take ownership if there are any other owners of that node whether they are currently active or not.
- **Active** Triggers a warning message to the user about to take ownership only when there are other active users of the node. The warning is not triggered if there are other owners who are not currently active on that node.
- **None** Does not trigger a warning message to the user about to take ownership away from any users, regardless of their active or ownership status.

See "Getting Started with TM1 Applications" chapter of the *IBM Cognos TM1 Applications Web Guide*.

### **Cognos TM1 Applications enhancements in Cognos TM1 Performance Modeler**

The following new IBM Cognos TM1 Application features are described in the IBM Cognos TM1 Performance Modeler Guide but they can be seen when using Cognos TM1 Applications..

• Activation or deactivation of an application is recognized by the Cognos TM1 Performance Modeler.

Before you can edit data in cubes used in an Active Application which contains the approval hierarchy (for Responsibility and Approval application types) in Cognos TM1 Performance Modeler, first go to the Cognos TM1 Application port and deactivate the application. Alternatively, you can instead use one of the clients to edit the data, as a non-administrator user would.

- <span id="page-15-0"></span>v Administrators can add a new server without being an administrator on the current Cognos TM1 server.
- When a user takes ownership of a node:

For a Responsibility or Approval application, the user is given exclusive write access to all the Views containing the approval hierarchy. For any Views in the application that don't contain the approval hierarchy, the ability to edit depends on usual Cognos TM1 object security

For a Central application, the user is granted exclusive write access to all the Views in the application. There is no notion of Submit for a Central application, but the user may choose to Release ownership once their work is complete. A user of a Central application type is not required to take ownership to be able to edit data.

v Warning messages are posted if certain Cognos TM1 configuration settings are not set.

See the *IBM Cognos TM1 Performance Modeler* for more details.

#### **Websheets available in Cognos TM1 Applications**

Websheets are now available as an object in IBM Cognos TM1 Applications.

As an object in your application, websheets offer enhanced view formatting options, Action Buttons to run different views, and the ability to launch TurboIntegrator processes as part of the view. As with other objects, once you have identified which Websheets are needed by the application, you can drag the Websheet into the Design pane.

See the "Working with Websheets" chapter of the *IBM Cognos TM1 User Guide* for more information.

#### **Use the Cognos TM1 Package Connector with non-DMR sources**

The IBM Cognos TM1 Package Connector can now use some non-dimensionallymodeled datasources.

You can design a query for a limited set of data to be imported from certain non-dimensionally modeled sources such as Netezza® or Terra Data. These types of sources are not fully supported for use by the Cognos TM1 Package Connector, but you can design a custom query to use some of this data.

See "Importing Data Using the Cognos TM1 Package Connector" in the *IBM Cognos TM1 TurboIntegrator Guide*.

### <span id="page-16-0"></span>**Notices**

This information was developed for products and services offered worldwide.

IBM may not offer the products, services, or features discussed in this document in other countries. Consult your local IBM representative for information on the products and services currently available in your area. Any reference to an IBM product, program, or service is not intended to state or imply that only that IBM product, program, or service may be used. Any functionally equivalent product, program, or service that does not infringe any IBM intellectual property right may be used instead. However, it is the user's responsibility to evaluate and verify the operation of any non-IBM product, program, or service.

IBM may have patents or pending patent applications covering subject matter described in this document. The furnishing of this document does not grant you any license to these patents. You can send license inquiries, in writing, to:

IBM Director of Licensing IBM Corporation North Castle Drive Armonk, NY 10504-1785 U.S.A.

For license inquiries regarding double-byte (DBCS) information, contact the IBM Intellectual Property Department in your country or send inquiries, in writing, to:

Intellectual Property Licensing Legal and Intellectual Property Law IBM Japan Ltd. 1623-14, Shimotsuruma, Yamato-shi Kanagawa 242-8502 Japan

The following paragraph does not apply to the United Kingdom or any other country where such provisions are inconsistent with local law: INTERNATIONAL BUSINESS MACHINES CORPORATION PROVIDES THIS PUBLICATION "AS IS" WITHOUT WARRANTY OF ANY KIND, EITHER EXPRESS OR IMPLIED, INCLUDING, BUT NOT LIMITED TO, THE IMPLIED WARRANTIES OF NON-INFRINGEMENT, MERCHANTABILITY OR FITNESS FOR A PARTICULAR PURPOSE. Some states do not allow disclaimer of express or implied warranties in certain transactions, therefore, this statement may not apply to you.

This information could include technical inaccuracies or typographical errors. Changes are periodically made to the information herein; these changes will be incorporated in new editions of the publication. IBM may make improvements and/or changes in the product(s) and/or the program(s) described in this publication at any time without notice.

Any references in this information to non-IBM Web sites are provided for convenience only and do not in any manner serve as an endorsement of those Web sites. The materials at those Web sites are not part of the materials for this IBM product and use of those Web sites is at your own risk.

IBM may use or distribute any of the information you supply in any way it believes appropriate without incurring any obligation to you.

Licensees of this program who wish to have information about it for the purpose of enabling: (i) the exchange of information between independently created programs and other programs (including this one) and (ii) the mutual use of the information which has been exchanged, should contact:

IBM Software Group Attention: Licensing 3755 Riverside Dr Ottawa, ON K1V 1B7 Canada

Such information may be available, subject to appropriate terms and conditions, including in some cases, payment of a fee.

The licensed program described in this document and all licensed material available for it are provided by IBM under terms of the IBM Customer Agreement, IBM International Program License Agreement or any equivalent agreement between us.

Any performance data contained herein was determined in a controlled environment. Therefore, the results obtained in other operating environments may vary significantly. Some measurements may have been made on development-level systems and there is no guarantee that these measurements will be the same on generally available systems. Furthermore, some measurements may have been estimated through extrapolation. Actual results may vary. Users of this document should verify the applicable data for their specific environment.

Information concerning non-IBM products was obtained from the suppliers of those products, their published announcements or other publicly available sources. IBM has not tested those products and cannot confirm the accuracy of performance, compatibility or any other claims related to non-IBM products. Questions on the capabilities of non-IBM products should be addressed to the suppliers of those products.

All statements regarding IBM's future direction or intent are subject to change or withdrawal without notice, and represent goals and objectives only.

This information contains examples of data and reports used in daily business operations. To illustrate them as completely as possible, the examples include the names of individuals, companies, brands, and products. All of these names are fictitious and any similarity to the names and addresses used by an actual business enterprise is entirely coincidental.

If you are viewing this information softcopy, the photographs and color illustrations may not appear.

### **Trademarks**

IBM, the IBM logo, ibm.com, TM1, and Cognos are trademarks or registered trademarks of International Business Machines Corp., registered in many jurisdictions worldwide. Other product and service names might be trademarks of IBM or other companies. A current list of IBM trademarks is available on the Web at " [Copyright and trademark information](http://www.ibm.com/legal/copytrade.shtml) " at www.ibm.com/legal/ copytrade.shtml.

The following terms are trademarks or registered trademarks of other companies:

- Adobe, the Adobe logo, PostScript, and the PostScript logo are either registered trademarks or trademarks of Adobe Systems Incorporated in the United States, and/or other countries.
- v Microsoft, Windows, Windows NT, and the Windows logo are trademarks of Microsoft Corporation in the United States, other countries, or both.
- UNIX is a registered trademark of The Open Group in the United States and other countries.

## <span id="page-20-0"></span>**Index**

## **A**

[activation 9](#page-14-0) [application types 8](#page-13-0)

## **B**

[bounce 9](#page-14-0)

## **C**

[Chore Commit 7](#page-12-0) [chore on startup 7](#page-12-0) [Cognos Insight 1](#page-6-0) [Cognos TM1 Applications 8](#page-13-0) [Cognos TM1runTI 6](#page-11-0) [comments 8](#page-13-0)

## **D**

[delete sandboxes 6](#page-11-0) [dimensionally-modeled sources 10](#page-15-0)

## **I**

[installation 5](#page-10-0) [IPv6 8](#page-13-0)

## **O**

[Operations Console 5](#page-10-0) [ownership 9](#page-14-0)

## **P**

[Package Connector 10](#page-15-0) [Parallel Interaction 5](#page-10-0) [pick client 9](#page-14-0)

## **R**

[release 8](#page-13-0)[, 9](#page-14-0)

## **S**

[sandbox 6](#page-11-0) [Serialize a cube 6](#page-11-0) [serialize TurboIntegrator process 6](#page-11-0) [startup chore 7](#page-12-0) [synchronized 6](#page-11-0)

## **T**

[TM1 Performance Modeler 3](#page-8-0)

## **W**

[websheets 10](#page-15-0)